## % In-Lecture #3 Assignment related to Homework 5.1 Steepest Descent

- % This assignment introduces steepest descent algorithms.
- % Please see Fig. 6.15 on page 116 in JSK's Software Receiver Design book.
- % See steepest descent slides and Midterm Problem 2.1 in Spring 2016.
- % Consider performing an iterative minimization of objective function
- $\% J(x) = x^2 14x + 49 = (x 7)^2$
- % via the steepest descent algorithm (JSK equation (6.5) on page 116).

% 
$$x[k+1] = x[k] - \mu \frac{dJ(x)}{dx}\Big|_{x=x[k]}$$

- % a. Visualize and analyze the shape of the objective function J(x).
- 1) Plot J(x) for 5 < x < 9. Give the Matlab code for your answer.

```
x = [5 : 0.01 : 9];
J = x.^2 - 14*x + 49;
figure;
plot(x, J); % At end of document
```

- % 2) Describe the plot.
- *Answer:* It's a concave up parabola (bowl) %
- 3) How many local minima do you see? %
- Answer: 1 at x = 7%
- 4) Of the local minima, how many are global minima? %
- Answer: The local minimum is also a global minimum. %
- % b. As first step in deriving steepest descent update equation,
- compute the first derivative of J(x) with respect to x. %
- Answer: dJ(x)/dx = 2x 14%
- % c. Implement the steepest descent algorithm in Matlab with x[0] = 5.
- 1) What value of x did steepest descent reach in 50 iterations with mu=0.01? % %
  - *Answer:* x = 6.2568
- 2) What value of x did steepest descent reach in 50 iterations with mu=0.1? %
- Answer: x = 7.0%
- % 3) Is the above value the global minimum of J(x)? Why or why not?
- Answer: Yes, the objective function has only one minimum.

```
% polyconverge.m find the minimum of J(x) via steepest descent
                          % number of iterations
N=50;
                          % algorithm stepsize
mu=0.01;
                         % initialize sequence of x values to zero
x=zeros(1,N);
                         % starting point x(1)
x(1)=5.0;
for k=1:N-1
  x(k+1) = x(k) - (2*x(k)-14)*mu; % update equation
```

```
end figure; stem(x); % to visualize approximation x(N)
```

## Plots for mu = 0.01

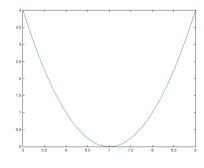

Plot of J(x) vs. x

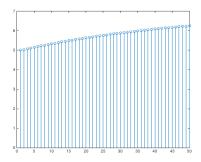

Plot of x vs. iterations

## Plots for mu = 0.1

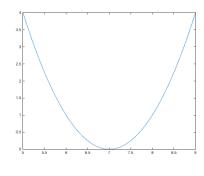

Plot of J(x) vs. x

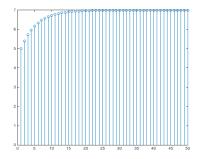

Plot of *x* vs. iterations